APPENDIX A. Additional information on the analyses presented in the paper.

 Live-tree species composition of inventory plots by Plant Association Zone (PAZ) is shown in Fig. A1. PAZs differed in the distributions of important variables, including mean C stocks, estimated site productivity (Mean Annual Increment, MAI) and stand age (Fig. A2). To support analyses in the paper and provide more in-depth summaries, results are shown by PAZ, MAI class, and stand age class of: carbon (C) stocks by pool (Fig. A3), modeled and spline curves estimating maximum total non-mineral soil C stocks (Fig. A4), and annual change in C by pool (Fig. A5).

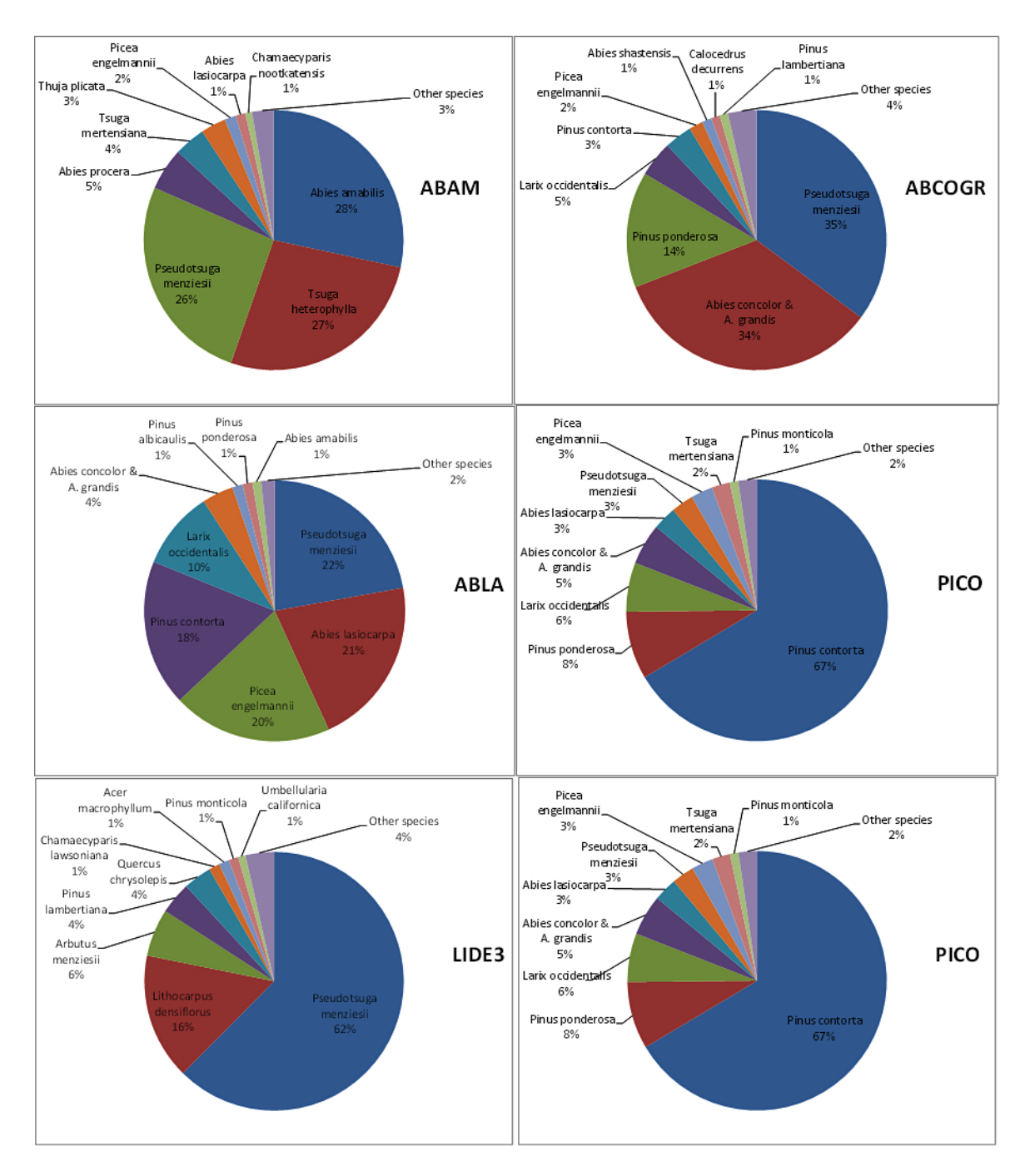

FIG. A1a. Proportion of total live tree C by species within Plant Association Zones.

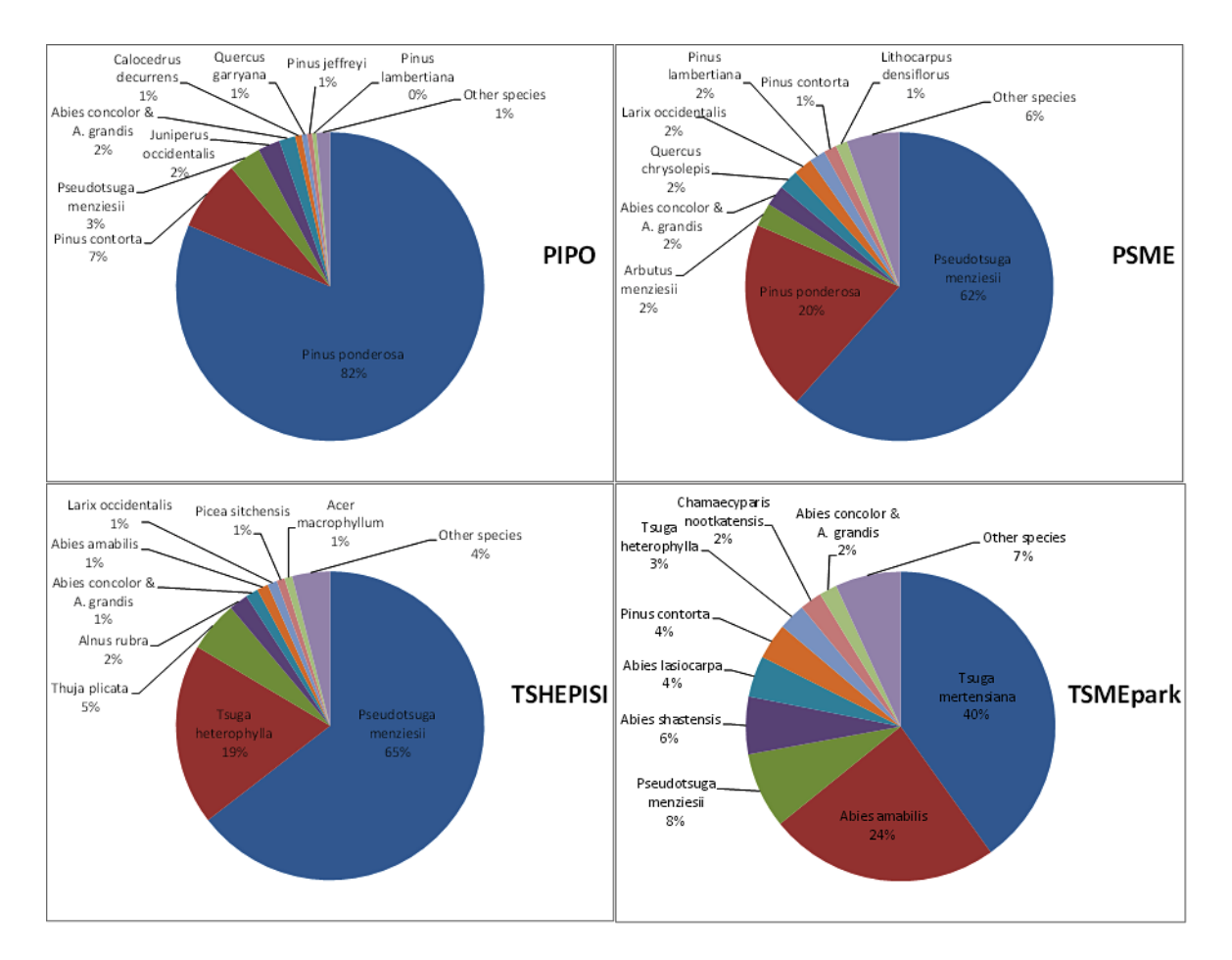

FIG. A1b. Fig. A1 continued.

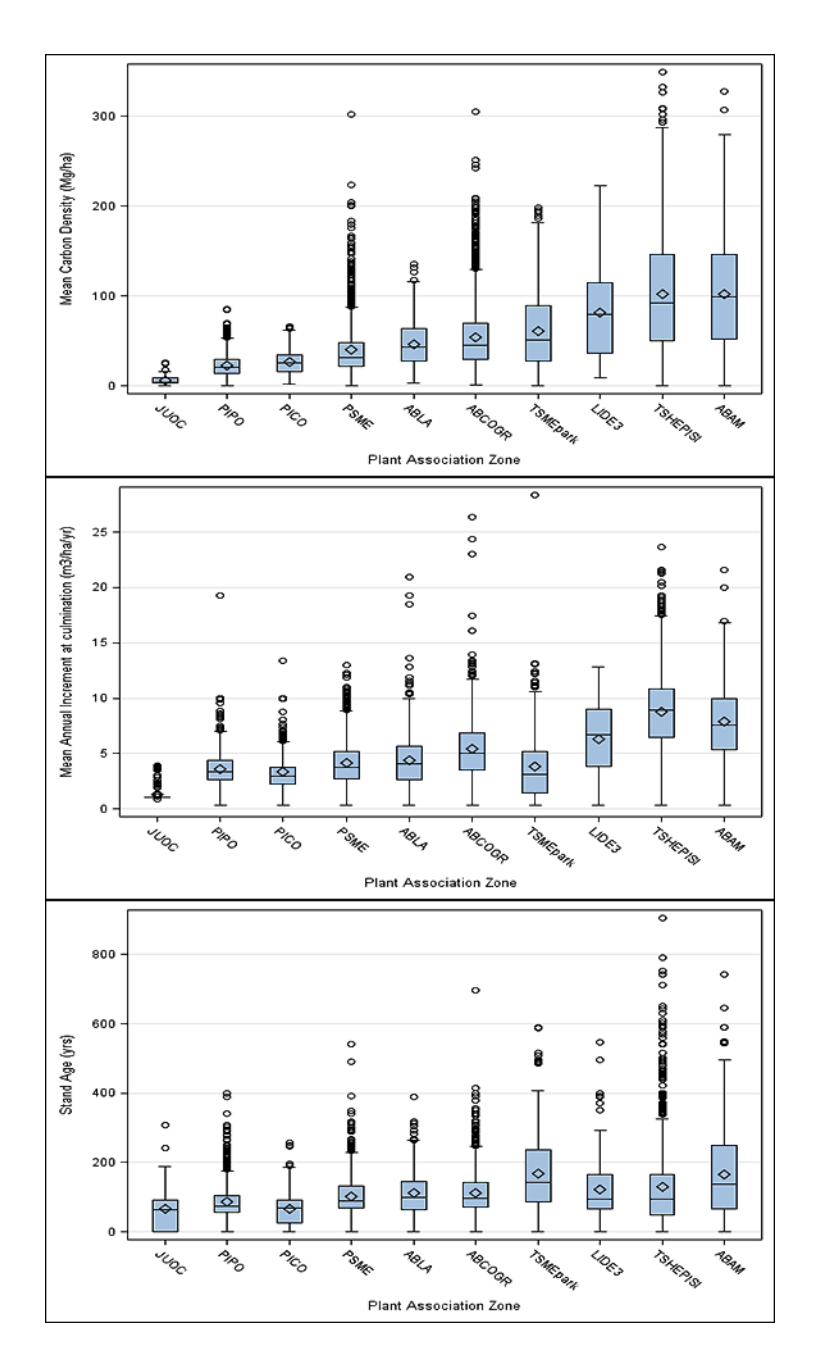

FIG. A2. Box plots of selected forest attributes for individual plots by Plant Association Zone (PAZ): A) carbon stocks of all pools, B) site productivity as estimated by volume production at culmination of mean annual increment, C) stand age.

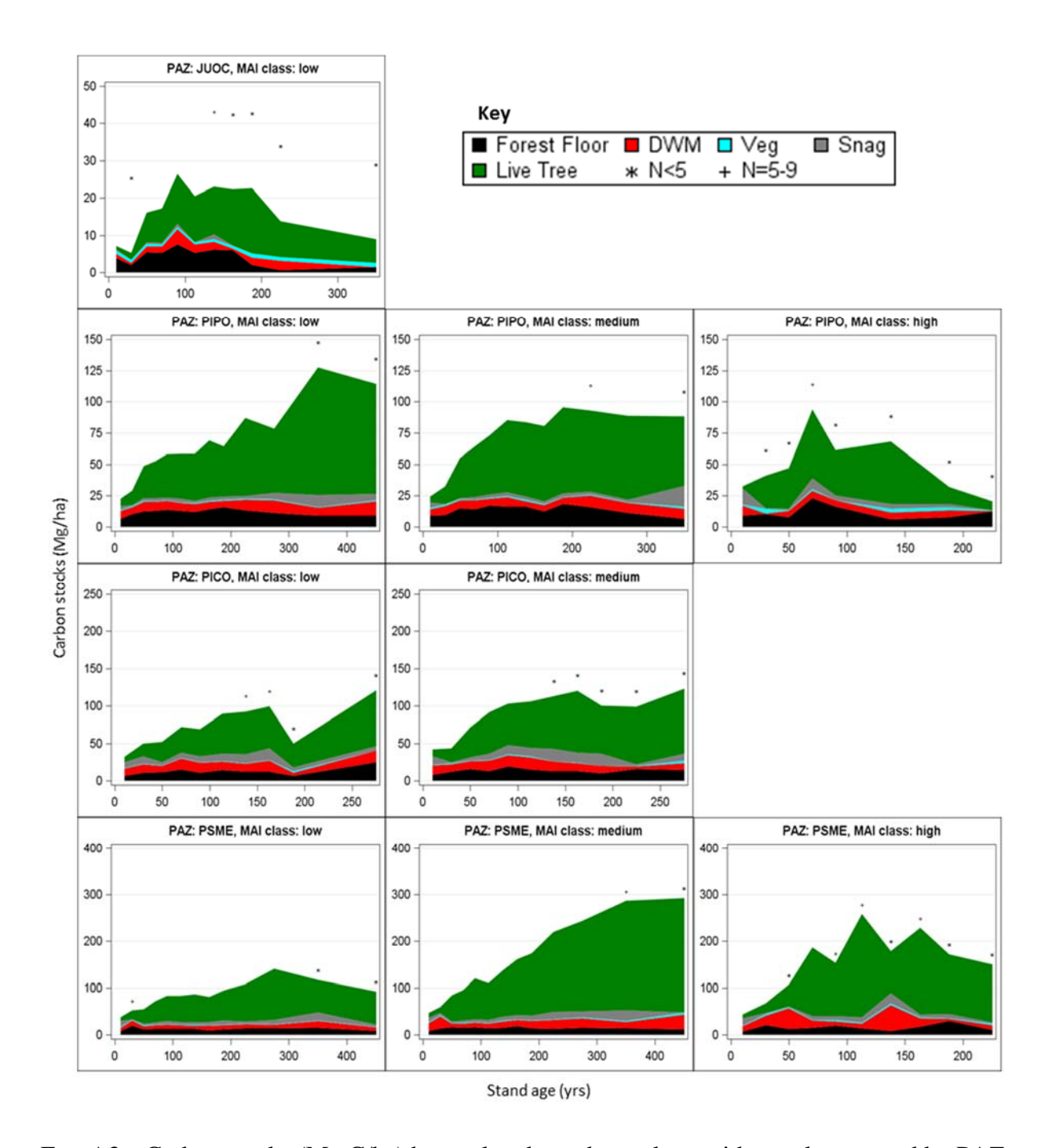

FIG. A3a. Carbon stocks (Mg C/ha) by pool and stand age class, with panels arranged by PAZ (rows) and MAI class (columns). Scale is consistent within PAZ, which are ordered from low mean total C to high. Asterisk and plus symbols identify categories with low numbers of plots.

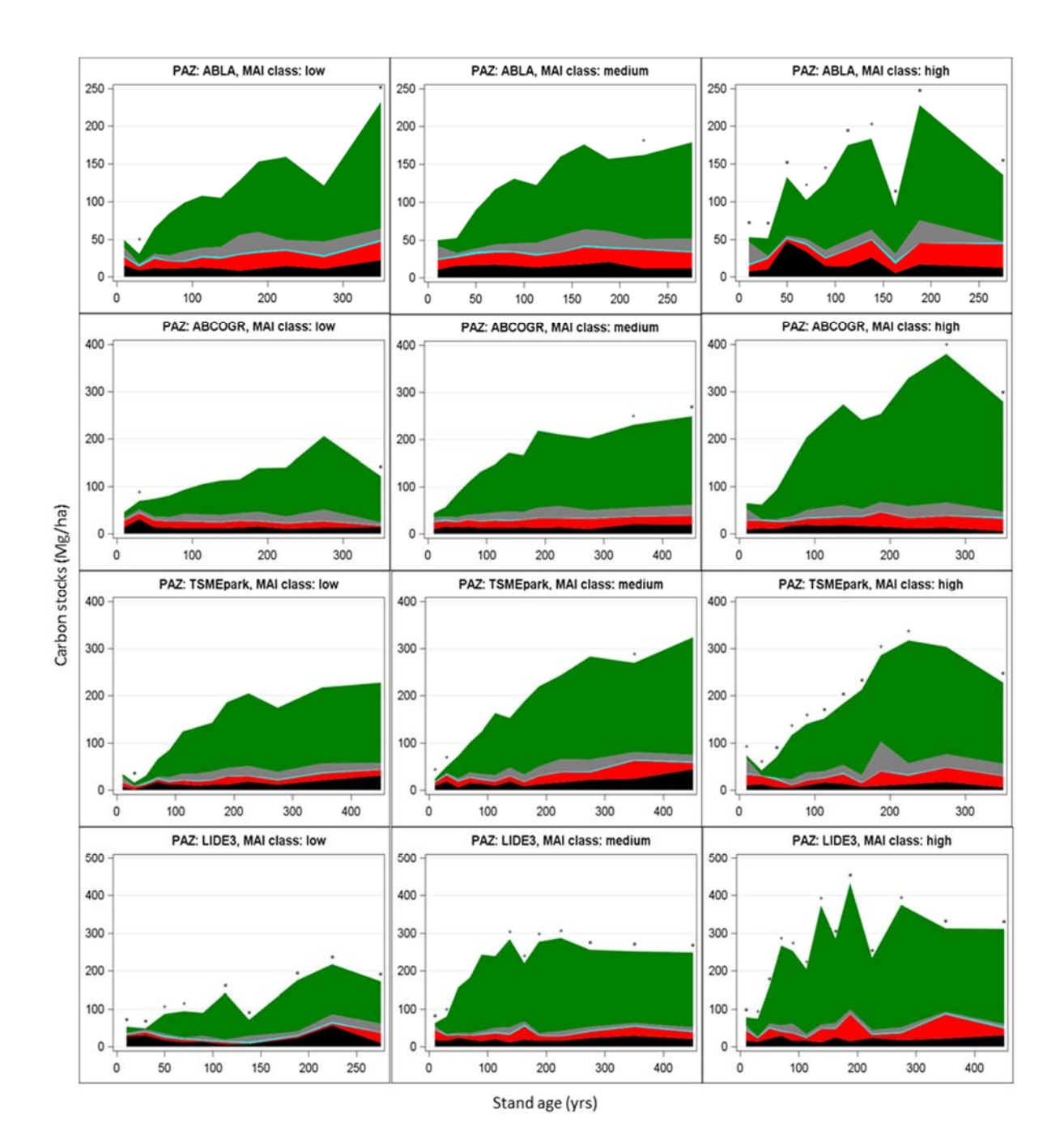

FIG. A3b. Fig. A3 continued.

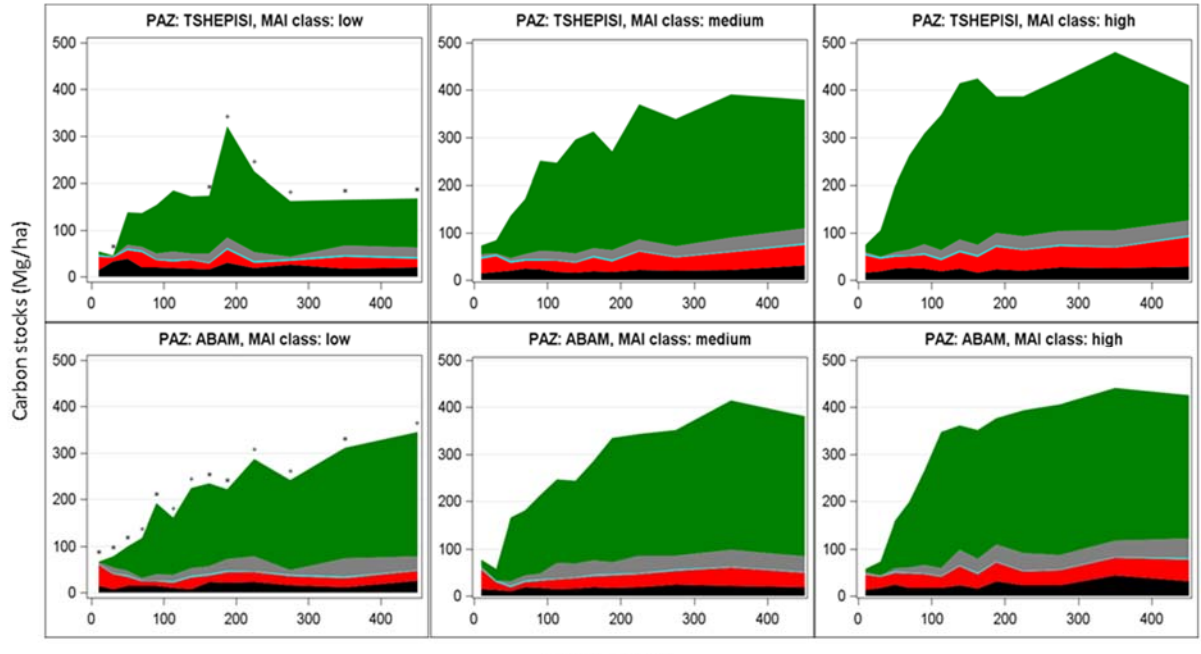

Stand age (yrs)

FIG. A3c. Fig. A3 continued.

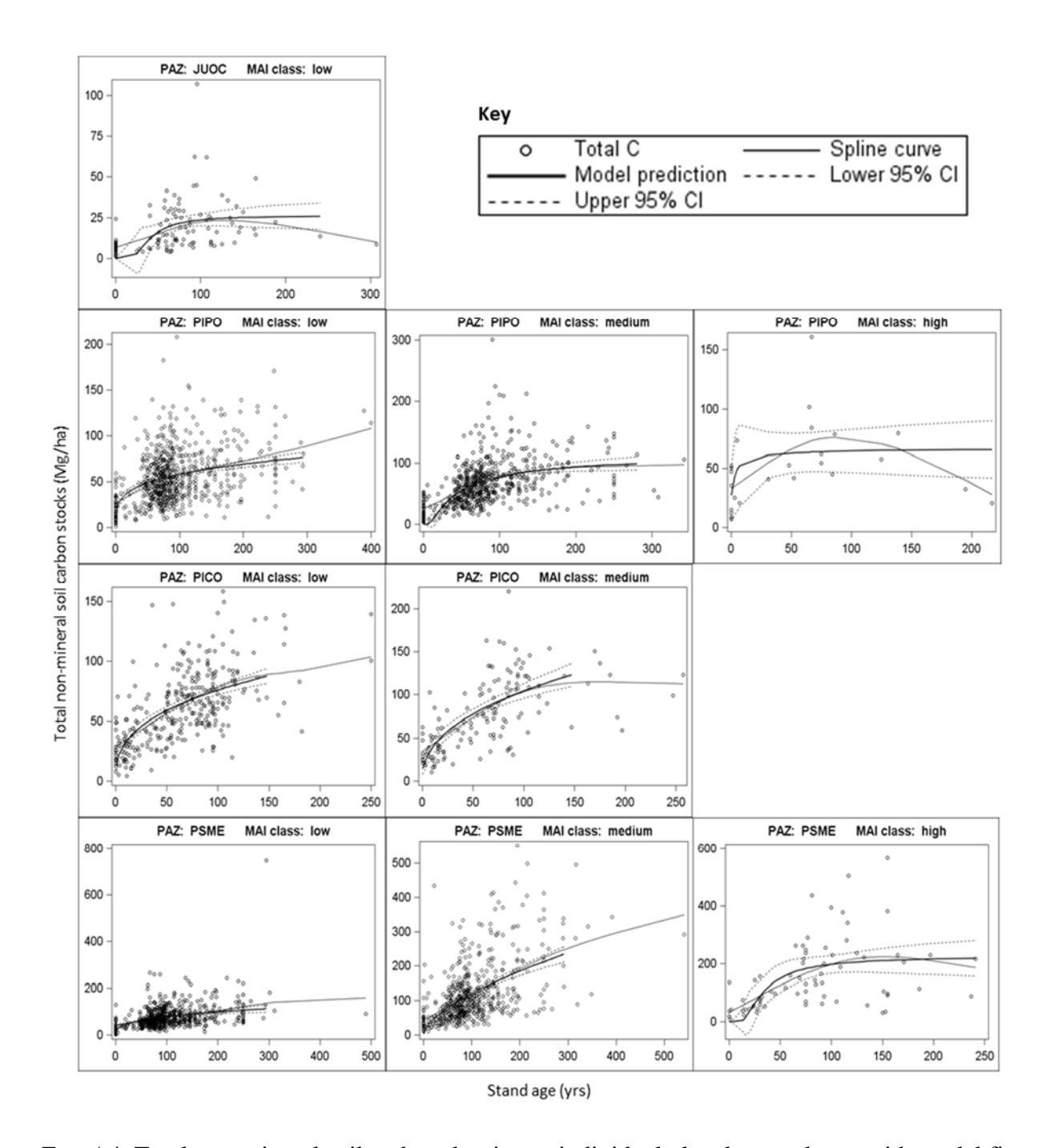

FIG. A4. Total non-mineral soil carbon density on individual plots by stand age, with model fit and 95% confidence intervals, and a spline curve, with panels arranged by PAZ (rows) and MAI class (columns). Scale varies among panels. PAZs are ordered from low mean C density to high.

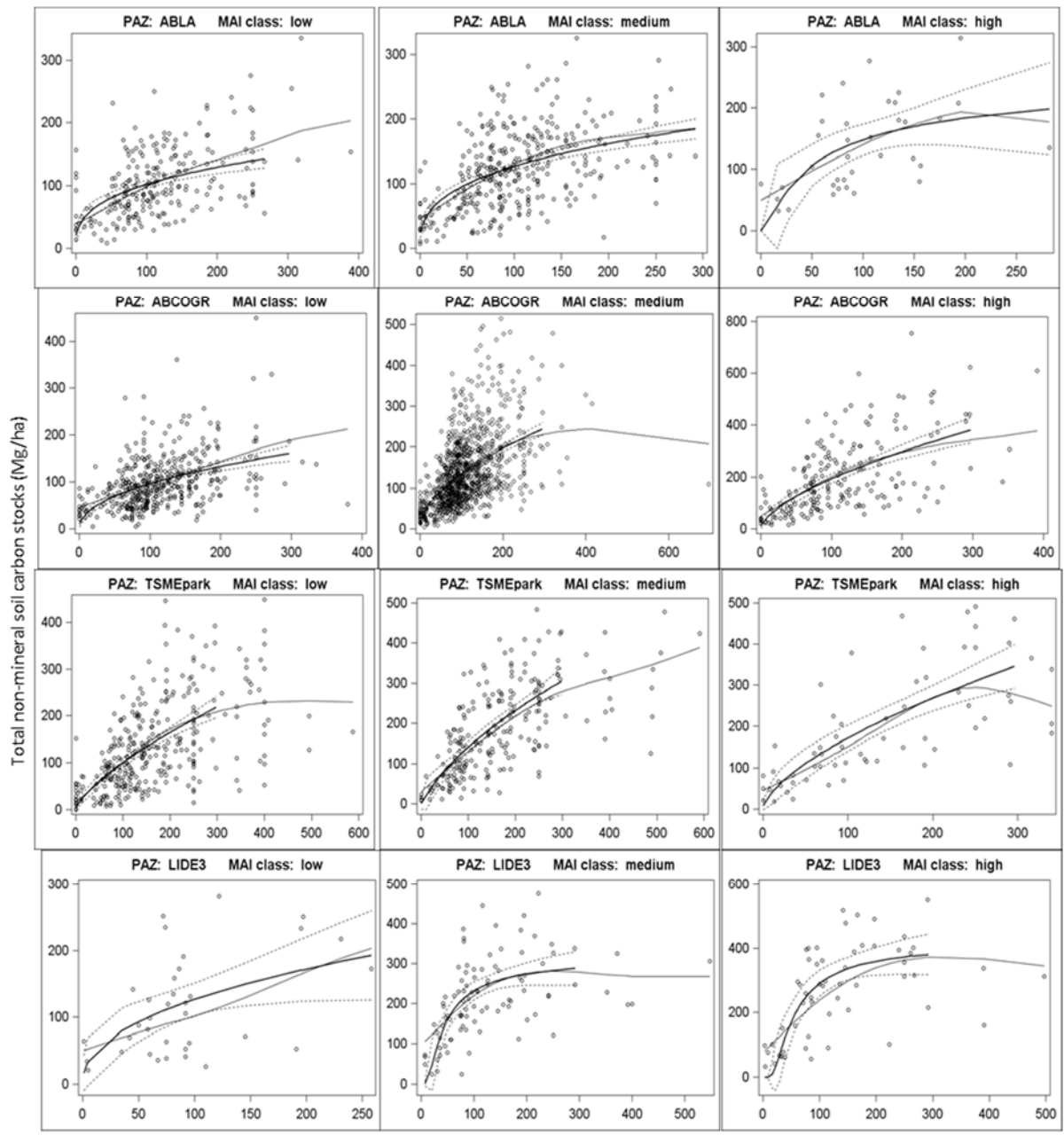

Stand age (yrs)

FIG. A4b. Fig. A4 continued.

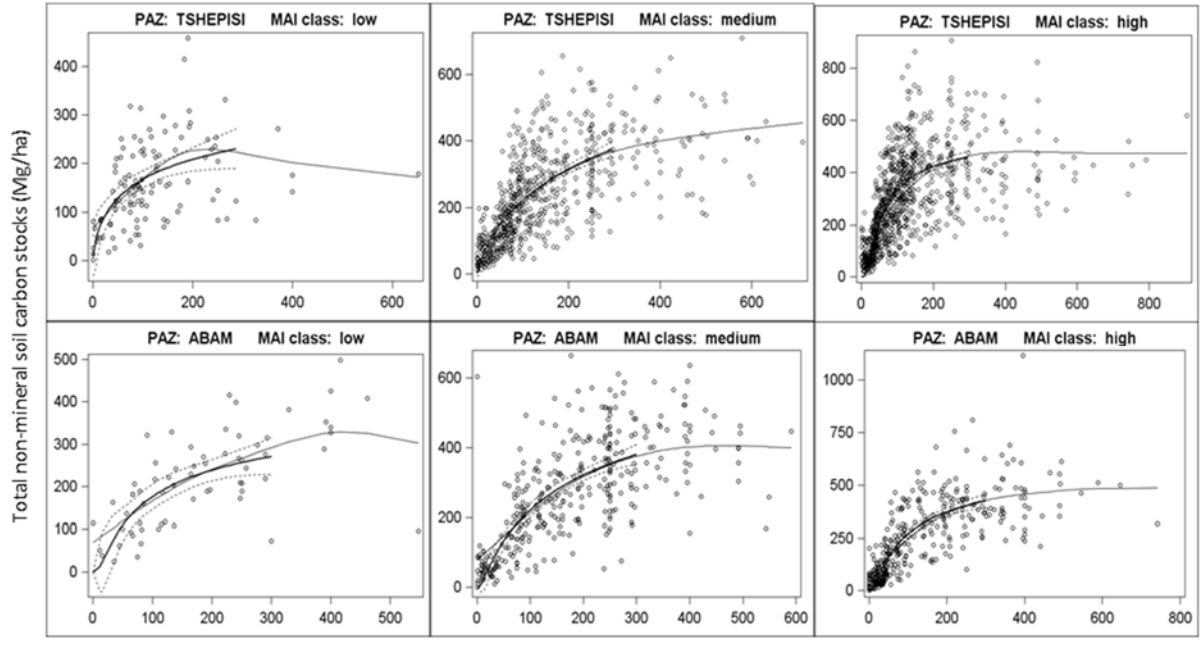

Stand age (yrs)

FIG. A4c. Fig. A4 continued.

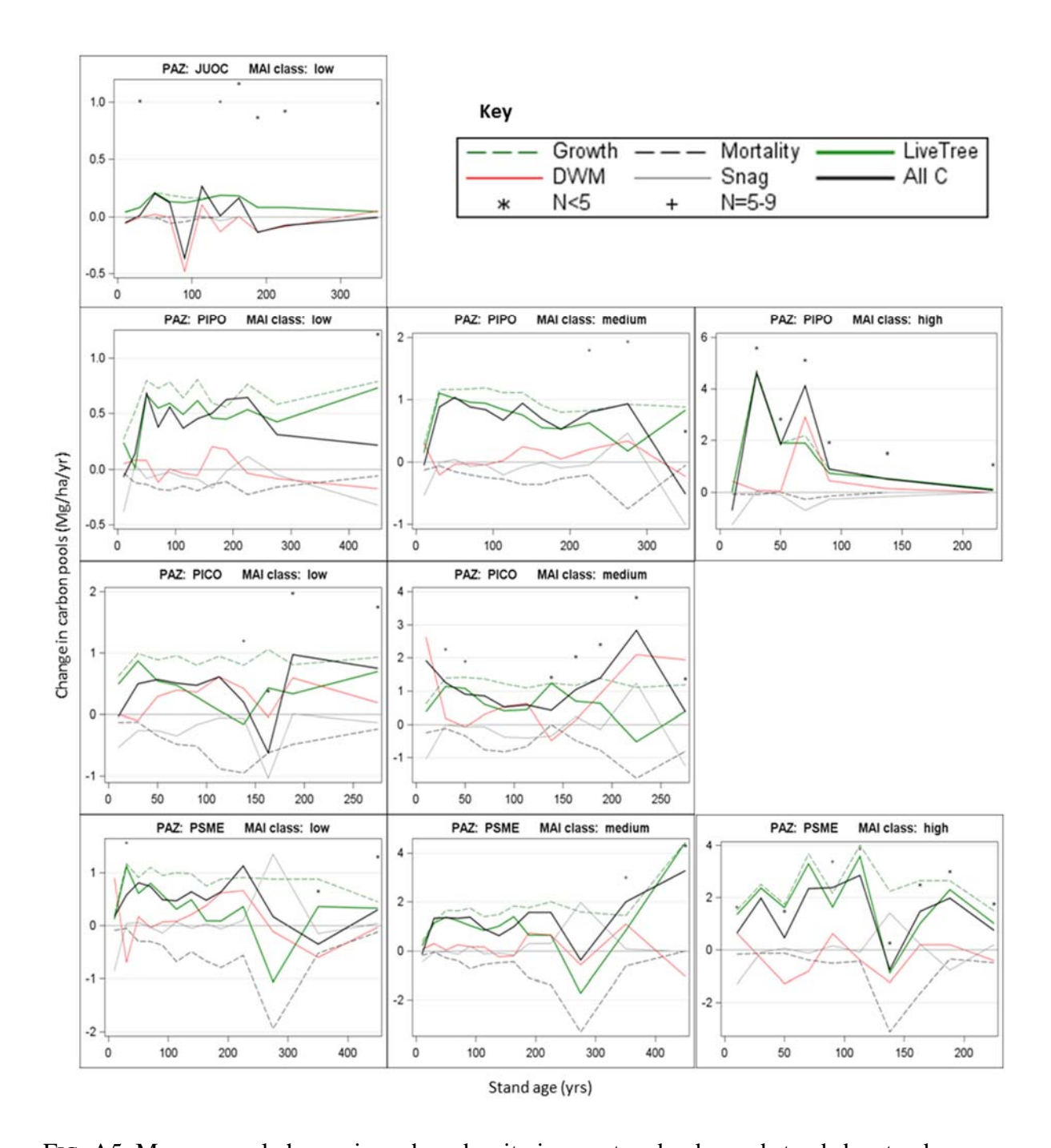

FIG. A5. Mean annual change in carbon density in uncut and unburned stands by stand age, showing growth, mortality, and net live tree growth, change in snag and DWM pools, and net total C change, by PAZ and MAI class. Scale varies among panels. Asterisk and plus symbols identify categories with low numbers of plots.

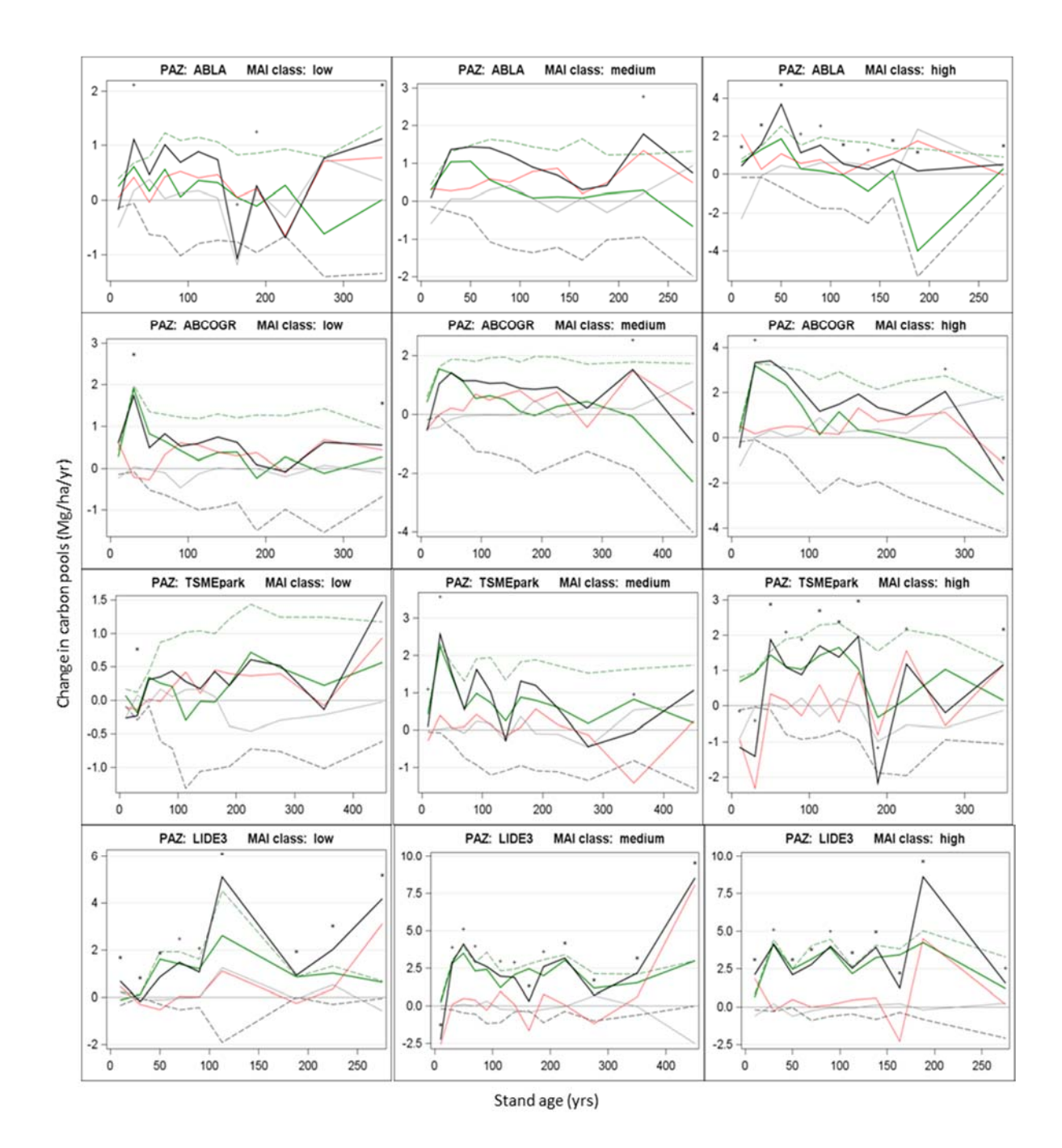

FIG. A5b. Fig. A5 continued.

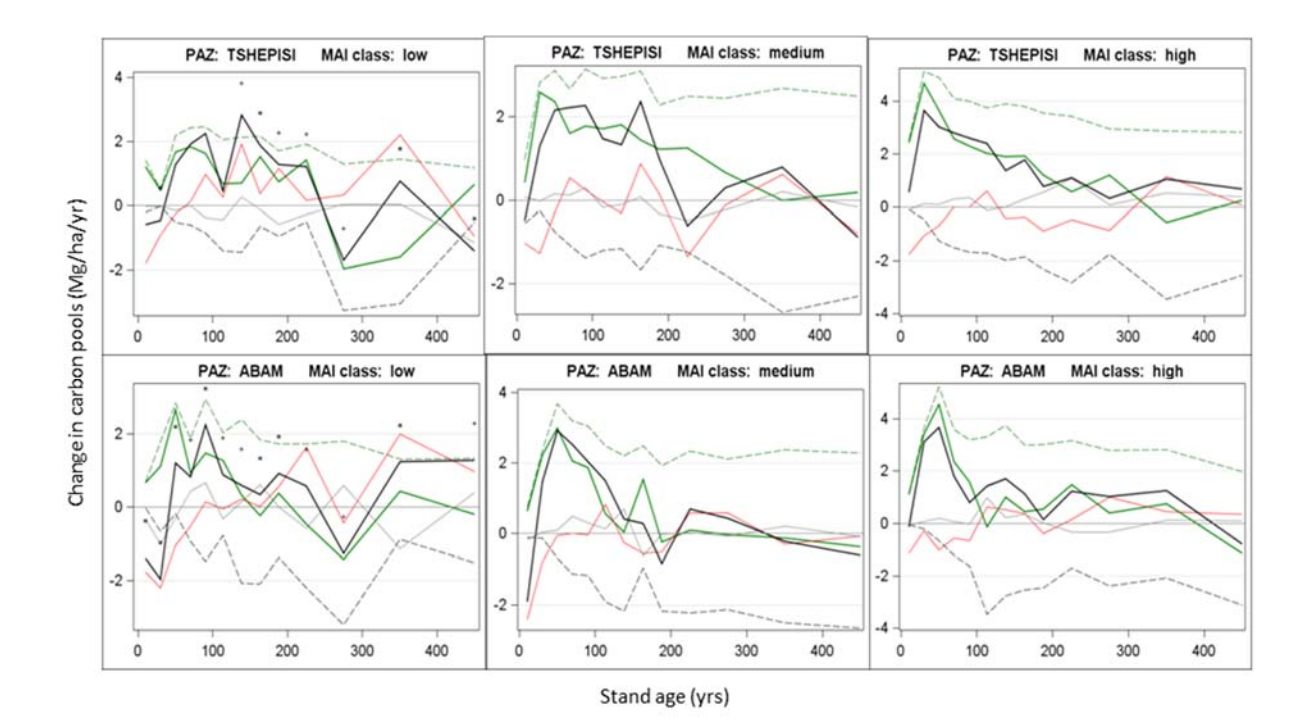

FIG. A5c. Fig. A5 continued.